#### Test Analysis System "Itman"

by J.G. Blom and L.W.A. van Rerpt.

#### 1.0 Introduction.

Scoring and analysing of tests, whether psychological tests, achievement tests etc., is a time consuming business. Although manual scoring is possible, the analyses - especially when many testees are involved - runs up against insuperable difficulties. This problem led to the designing and writing of the test analysis system ITMAN, so that computer processing became possible.

### 2.0 Output.

The program deck yields the following output.

- 2.1 Response matrix with questions ordered in decreasing P-values (horizontally) and increasing testee scores (vertically). The matrix cells contain the coded responses. To the right of the matrix the score for each testee is printed, both before and after elimination of items (see 4.0). Underneath the matrix the right number of responses per item and the P-value is indicated in promilles. (See Sample I).
- 2.2 .Item-distractor analysis per quartile and for the total in frequences and in percentages. (See Sample II).
- 2.3 Scoring-matrix. Its organisation is identical to that of the response matrix. �uestions which are answered correctly are marked with an asterisk. (See Sample 111).
- 2.4 Item-statistico per item, with question-number, key, number of right responses,  $P-$  and A-values, standard deviations of the P-value, item-test-correlation and discrimination-index. Besides this the test reliability (Kuder - Richardson) is printed (See Sample IV).
- 2.5 Scoring histogram (See Sample IV).

2.6 List of names of the testees with their respective scores. The testees are ordened according to increasing score.

# $3.0$  Input.

J

The input of the key and of the scores of the testees is effected by means of punched cards. The cards can be obtained through machine conversion of automatic scoring records or by handcoding and punching the scores.

### 4.0 Elimination.

When processing the data a number of questions (with a maximum of 20) can be eliminated. All eliminated questions are identified with an asterisk after the question-number in the output. The eliminated questions are not computed in the item-testcorrelation (0.00 in item-statistics).

## 5.0 Program-capacity.

l

The program allows for tests with a maximum of 200 questions for 300 testees.

### SAMPLE I

[TMl.N DES?GN�D ANO PROGRAMMED BY J.G. BLOM ANO L.w.A. VAN HERPT.

RESPONSEMATRIX

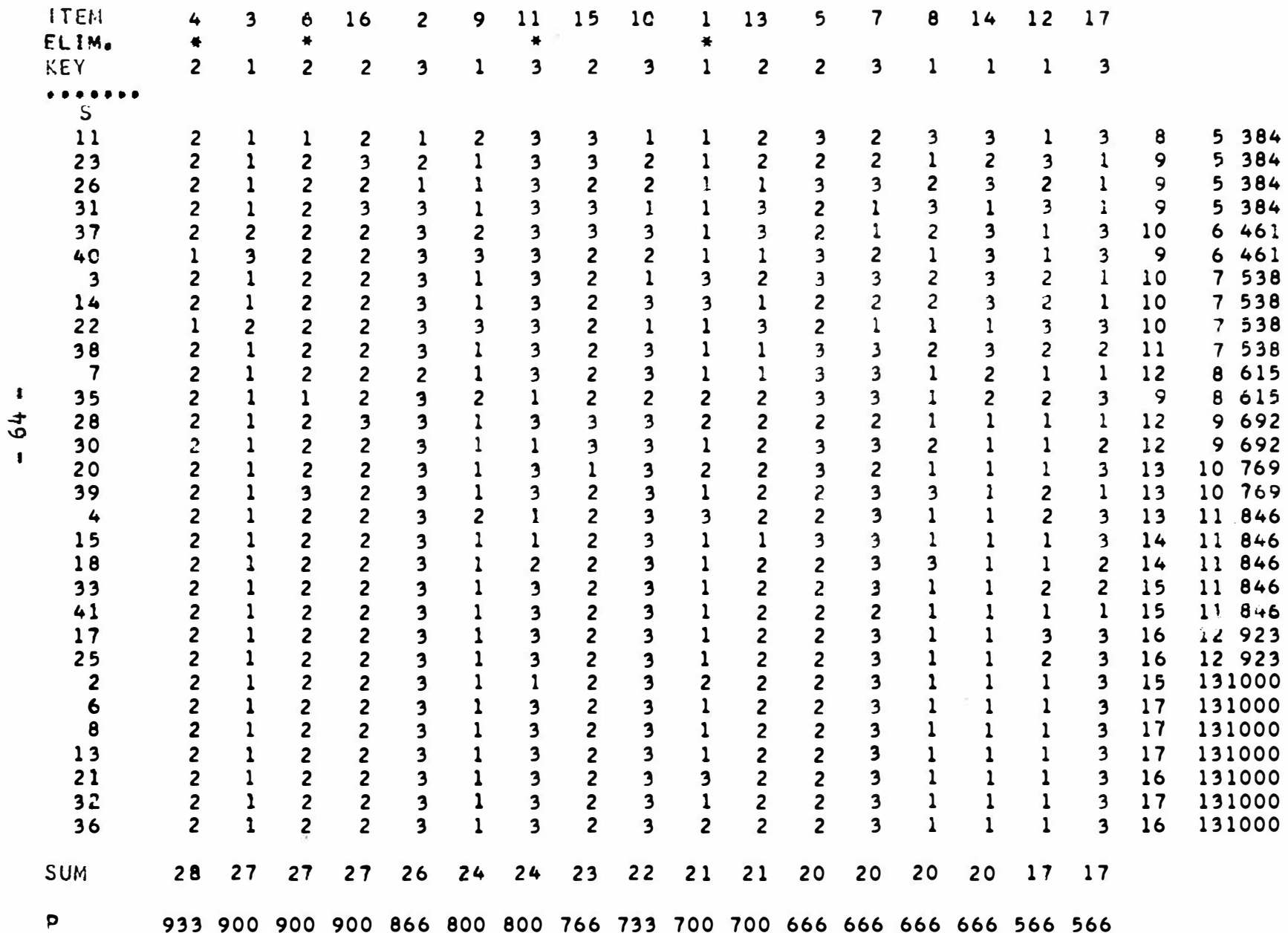

#### SAMPLE III

ITMAN DESIGNED AND PROGRAMMED BY J.G. BLOM AND L.W.A. VAN HERPT.

#### SCORING-MATRIX

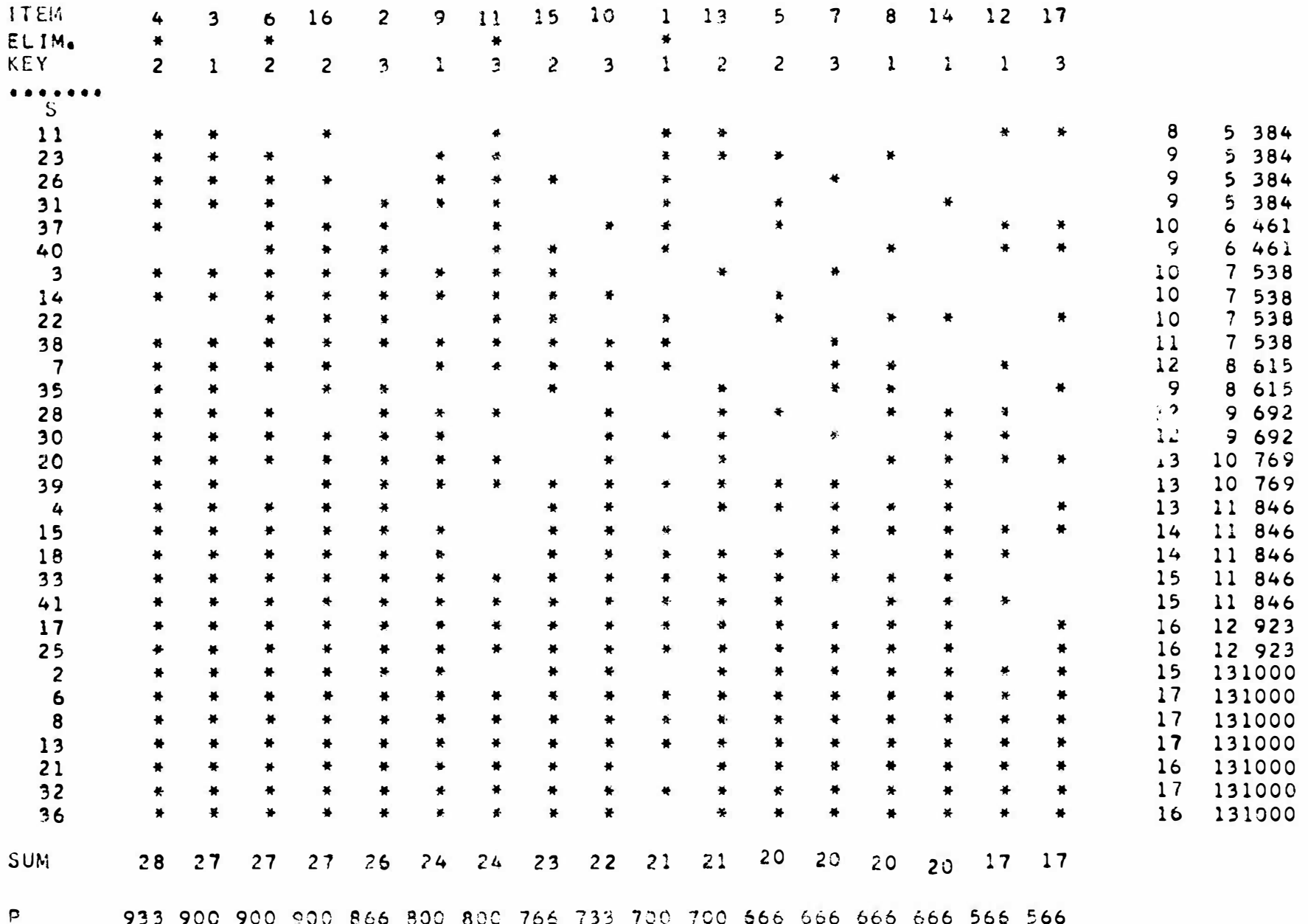

933 900 900 900 866 800 800 766 733 700 700 566 666 666 666 566 566

SAMPLE II •)

1TMAN CESIGNEO ANO PROGRAMMED BY J.G. BLOM ANO L.w.A. VAN HERPT.

# !TEM•DISTRACTOR ANALYSE

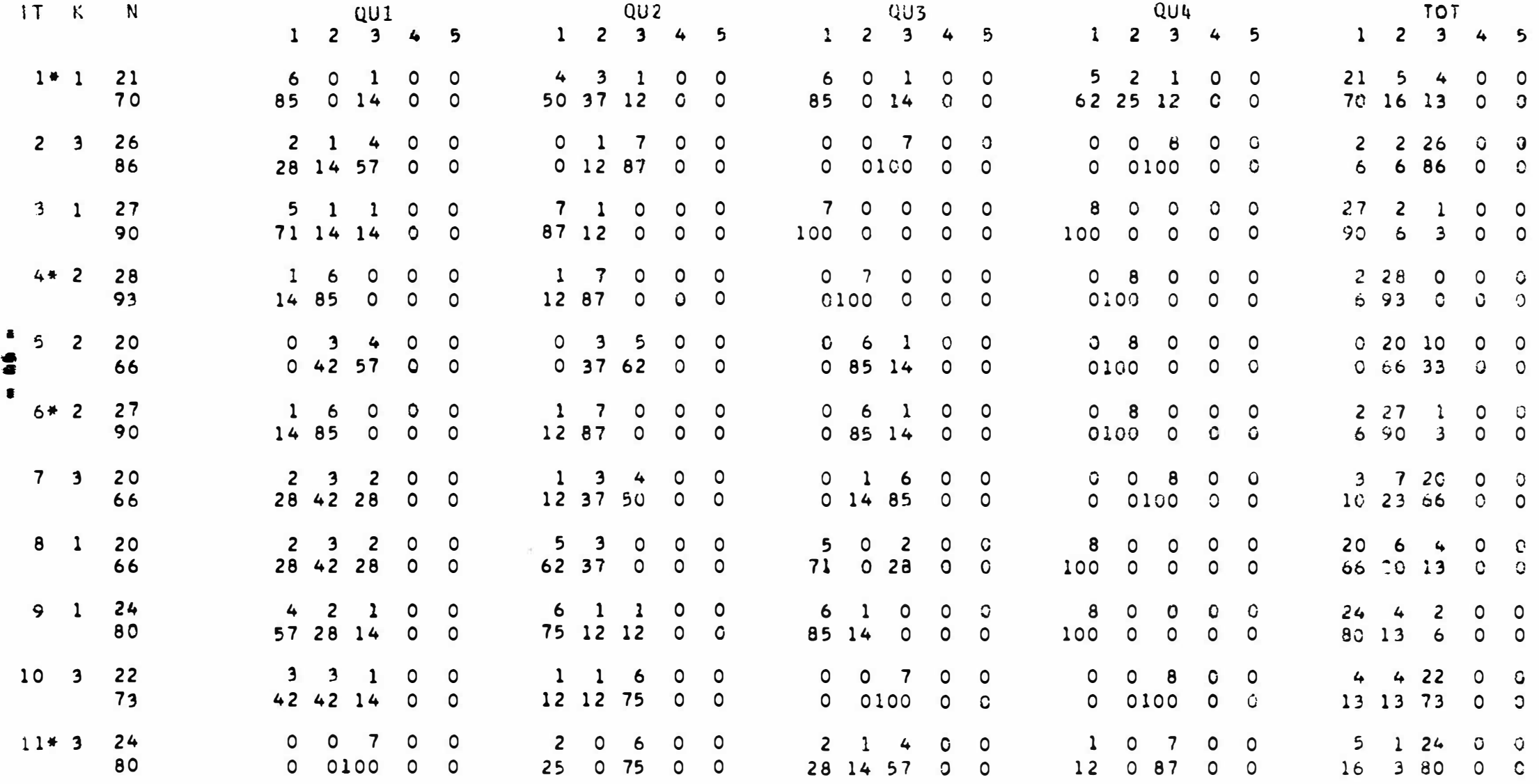

 $\approx$   $\approx$ 

\*) Only part of the table is printed.

#### SAMPLE IV

ITMAN DESIGNED AND PROGRAMMED BY J.G. BLOM AND L.W.A. VAN HERPT.

# ITEM-STATISTICS

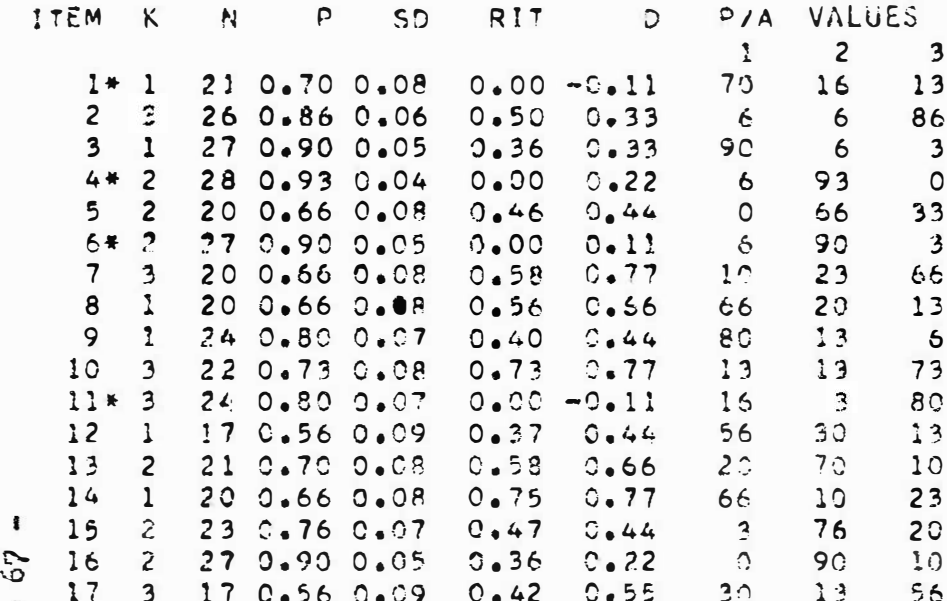

67  $\mathbf i$ 

RELIABILITY R=0.74

N.B. For typographic reasons only part of a test is shown in this sample  $(17$  items).

The elimination of four questions

is shown.

#### SCORING-HISTOGRAM

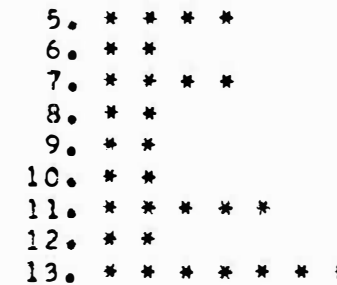